- [Конфигурирование модуля](#page-0-0)
- [Поддерживаемые события](#page-1-0)

Программное обеспечение TRASSIR – это современная автоматизированная система, назначением которой является организация видеонаблюдения, интеллектуальная обработка и хранение видеоинформации, а также предоставление средств доступа к видеоинформации оперативно-диспетчерскому персоналу.

Технология TRASSIR Cloud – служба бесплатных WEB-сервисов DSSL ([https://www.dssl.ru/\)](https://www.dssl.ru/) круглосуточно контролирующая работу ваших серверов.

В кассовом ПО Artix реализована передача событий, фиксируемых системой DSSL.

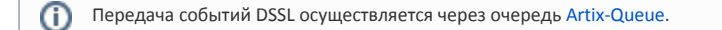

## <span id="page-0-0"></span>Конфигурирование модуля

Активация модуля DSSL определяется параметром dssl, который задается в конфигурационном файле /linuxcash/cash/conf/ncash.ini.d/dssl.ini в секции [plugins].

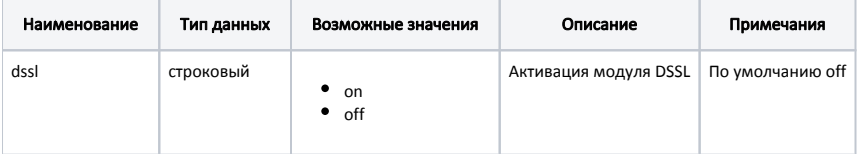

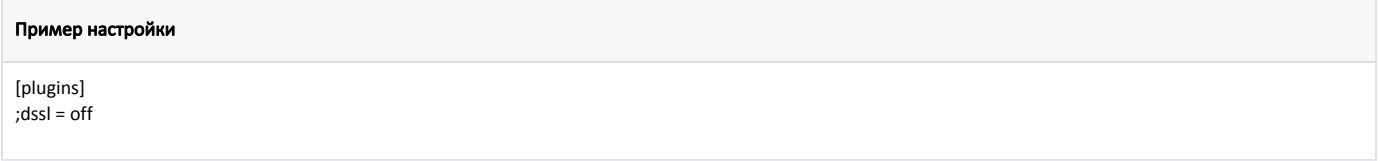

Настройка плагина DSSL производится в конфигурационном файле /linuxcash/cash/conf/ncash.ini.d/dssl.ini в секции [dssl].

В кассовом ПО Artix реализована возможность передачи номера карты при ее добавлении в чек, задается параметром sendAddCard:

- при значении true после добавления карты на сервер передается событие POSNG\_CARD\_NUMBER,
- при значении false информация о карте передается только при переходе в подытог в событии POSNG\_PAYMENT\_DISCOUNT\_CARD.

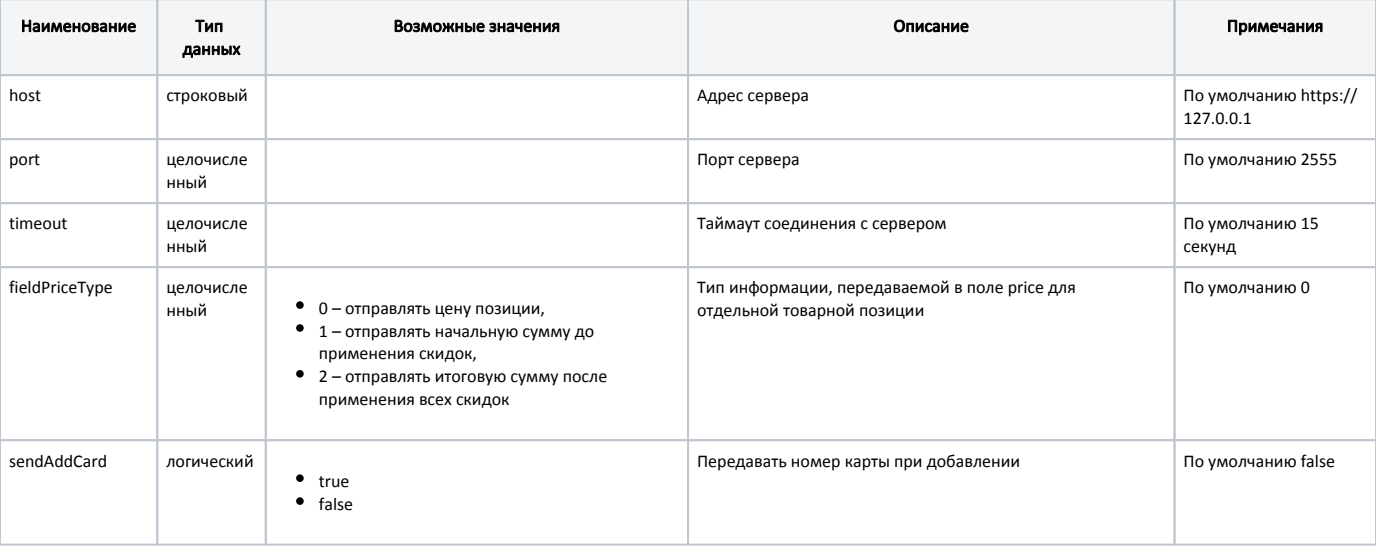

## Пример настройки

[dssl] ; Настройки плагина DSSL ; Адрес сервера ; По умолчанию https://127.0.0.1 ;host = https://127.0.0.1 ; Порт ; По умолчанию 2555 ;port = 2555 ; Таймаут соединения с сервером(в секундах) ; По умолчанию 15 ;timeout = 15 ; Тип информации, передаваемой в поле price для отдельной товарной позиции ; 0 - Отправлять цену позиции ; 1 - Отправлять начальную сумму до применения скидок ; 2 - Отправлять итоговую сумму после применения всех скидок ; По умолчанию 0 ;fieldPriceType = 0 ; Передавать номер карты при добавлении ; По умолчанию false ;sendAddCard = false

## <span id="page-1-0"></span>Поддерживаемые события

Перечень событий, фиксируемых системой DSSL:

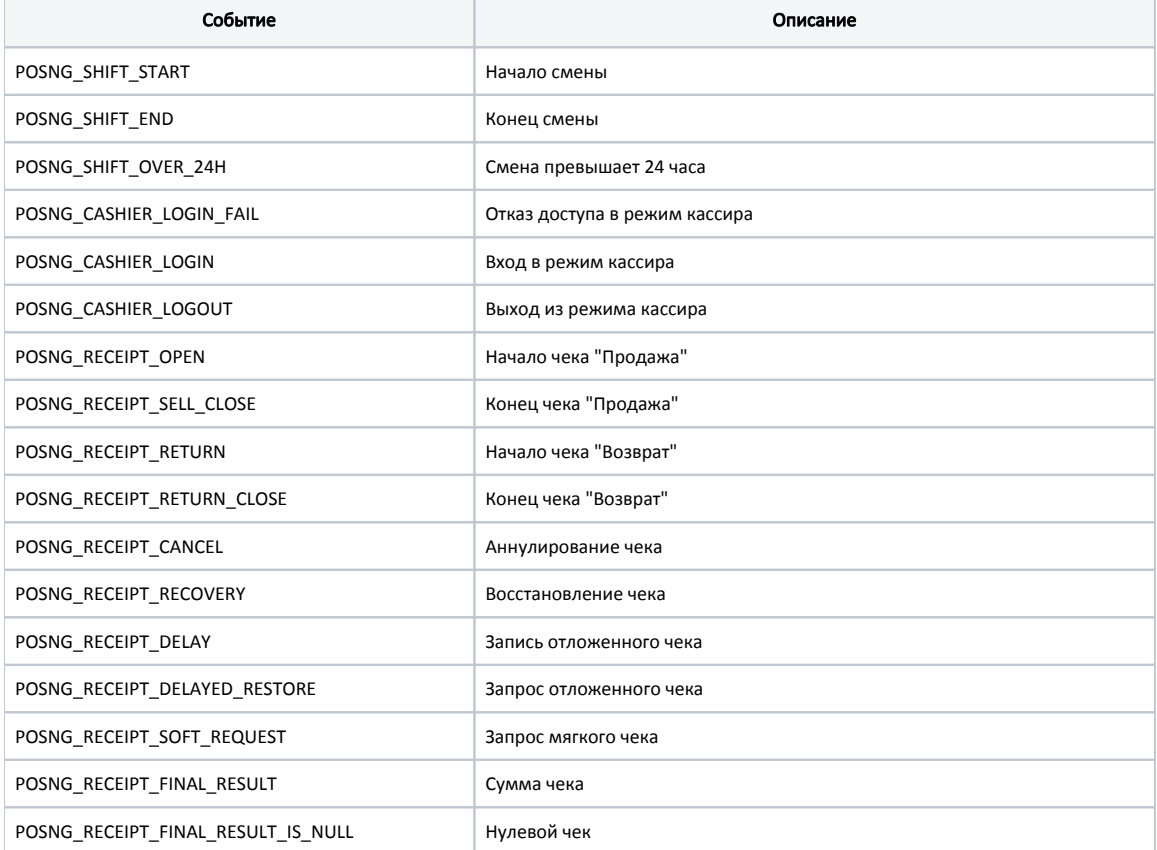

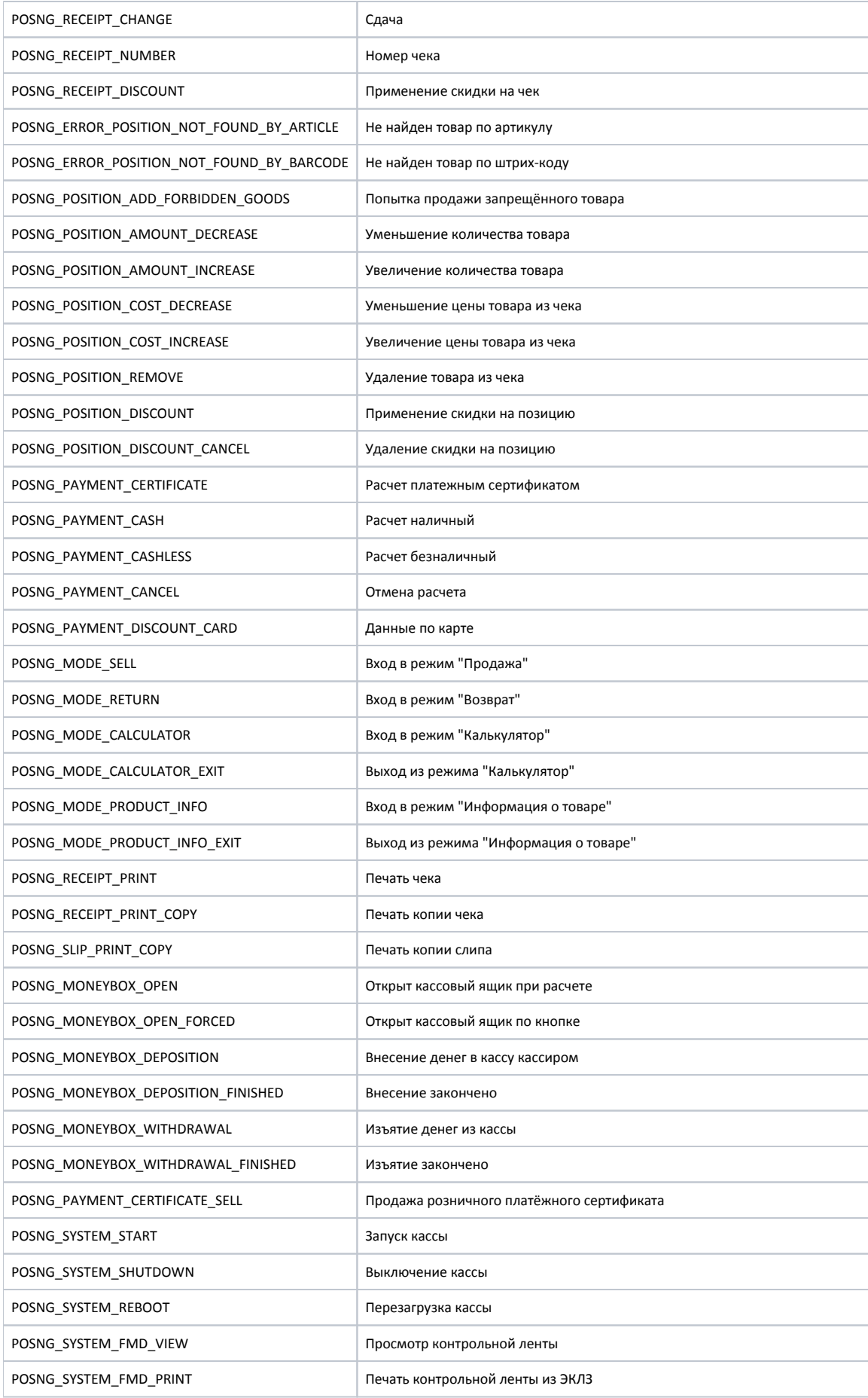

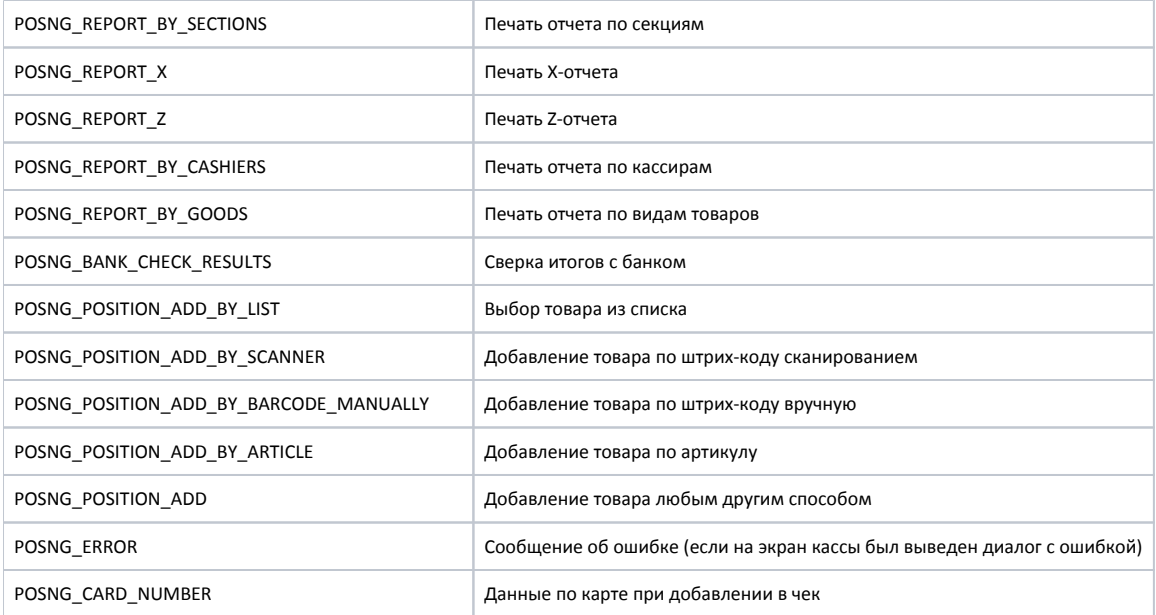

## Пример события POSNG\_SHIFT\_OVER\_24H

<?xml version="1.0" encoding="utf-8"?> <transaction> <operation\_id>{23b15037-d220-4e0c-878f-9675c699a6ca}</operation\_id> <cashier>Мастер</cashier> <date>09/09/2020</date> <time>20:20:26</time> <event\_type>POSNG\_SHIFT\_OVER\_24H</event\_type> <text>Длительность смены превышена</text> </transaction>